#### **Disclaimer**

# "This offering is not approved or endorsed by OpenCFD Limited, the producer of the OpenFOAM software and owner of the OPENFOAM® and OpenCFD® trade marks."

**Introductory OpenFOAM® Course From 8th to 12th July, 2013** 

# **University of Genoa, DICCA**

**D**ipartimento di **I**ngegneria **C**ivile, **C**himica e **A**mbientale

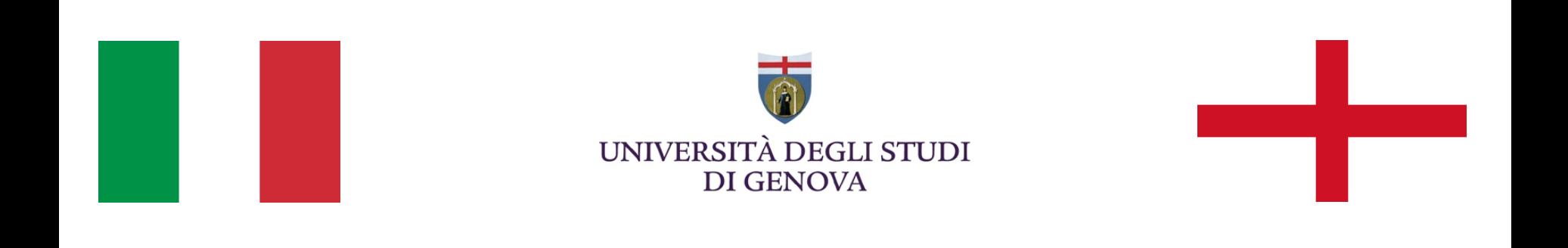

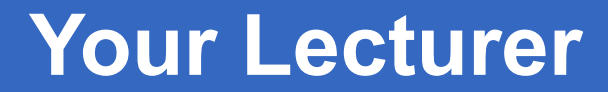

#### **Joel GUERRERO**

joel.guerrero@unige.it

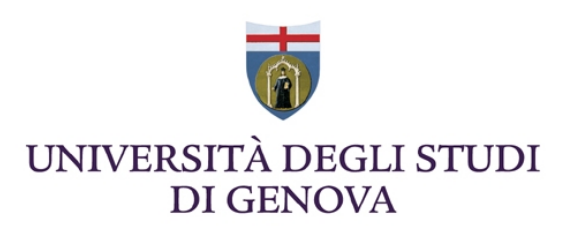

guerrero@wolfdynamics.com

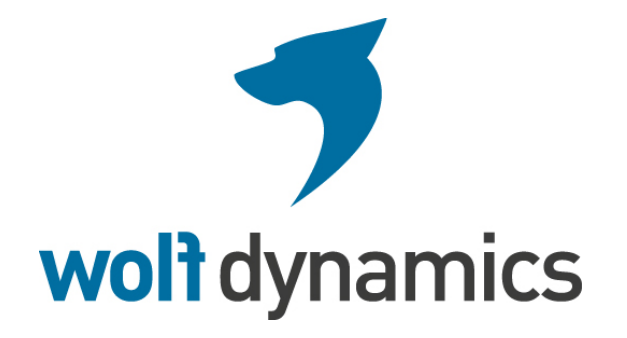

#### **Acknowledgements**

These slides and the tutorials presented are based upon personal experience, OpenFOAM® source code, OpenFOAM® user guide, OpenFOAM® programmer's guide, and presentations from previous OpenFOAM® training sessions and OpenFOAM® workshops.

We gratefully acknowledge the following OpenFOAM® users for their consent to use their material:

- Hrvoje Jasak. Wikki Ltd.
- Hakan Nilsson. Department of Applied Mechanics, Chalmers University of Technology.
- Eric Paterson. Applied Research Laboratory Professor of Mechanical Engineering, Pennsylvania State University.

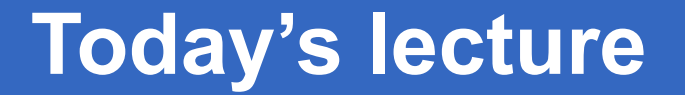

# **Before continuing, I want to remind you that this is not a FVM/CFD course**

# My favorite FVM/CFD references:

- **An Introduction to Computational Fluid Dynamics.**  H. K. Versteeg, W. Malalasekera. 2007, Prentice Hall.
- **Computational Methods for Fluid Dynamics.**  J. H. Ferziger, M. Peric. 2001, Springer.
- **Computational Fluid Dynamics: Principles and Applications.**  J. Blazek. 2006, Elsevier Science.
- **Numerical Heat Transfer and Fluid Flow.**  S. Patankar. 1980, Taylor & Francis
- **Error analysis and estimation in the Finite Volume method with applications to fluid flows.** H. Jasak. PhD Thesis, 1996. Imperial College, London.
- **A Finite Volume Method for the Prediction of Three-Dimensional Fluid Flow in Complex Ducts.** M. Peric. PhD Thesis, 1985. Imperial College, London.

• Let us use the general transport equation as the starting point to explain the FVM,

$$
\int_{V_P} \underbrace{\frac{\partial \rho \phi}{\partial t} dV}_{\text{temporal derivative}} + \int_{V_P} \underbrace{\nabla \cdot (\rho \mathbf{u} \phi) dV}_{\text{convective term}} - \int_{V_P} \underbrace{\nabla \cdot (\rho \Gamma_{\phi} \nabla \phi) dV}_{\text{diffusion term}} = \int_{V_P} \underbrace{S_{\phi}(\phi) dV}_{\text{source term}}
$$

- We want to solve the general transport equation for the transported quantity  $\phi$ in a given domain, with given boundary conditions and initial conditions.
- This is a second order equation. For good accuracy, it is necessary that the order of the discretization is equal or higher that the order of the equation that is being discretized.
- Hereafter we are going to assume that the discretization practice is at least second order accurate in space and time.

Let us use the general transport equation as the starting point to explain the FVM,

$$
\int_{V_P} \underbrace{\frac{\partial \rho \phi}{\partial t} dV}_{\text{temporal derivative}} + \int_{V_P} \underbrace{\nabla \cdot (\rho \mathbf{u} \phi) dV}_{\text{convective term}} - \int_{V_P} \underbrace{\nabla \cdot (\rho \Gamma_{\phi} \nabla \phi) dV}_{\text{diffusion term}} = \int_{V_P} S_{\phi}(\phi) dV_{\text{source term}}
$$

- Hereafter we are going to assume that the discretization practice is at least second order accurate in space and time.
- As consequence of this requirement, all dependent variables are assumed to vary linearly around a point *P* in space and instant *t* in time,

$$
\phi(\mathbf{x}) = \phi_P + (\mathbf{x} - \mathbf{x}_P) \cdot (\nabla \phi)_P \quad \text{where} \quad \phi_P = \phi(\mathbf{x}_P)
$$

$$
\phi(t + \delta t) = \phi^t + \delta t \left(\frac{\partial \phi}{\partial t}\right)^t \quad \text{where} \quad \phi^t = \phi(t)
$$

• Let us divide the solution domain into arbitrary control volumes such as the one illustrated below.

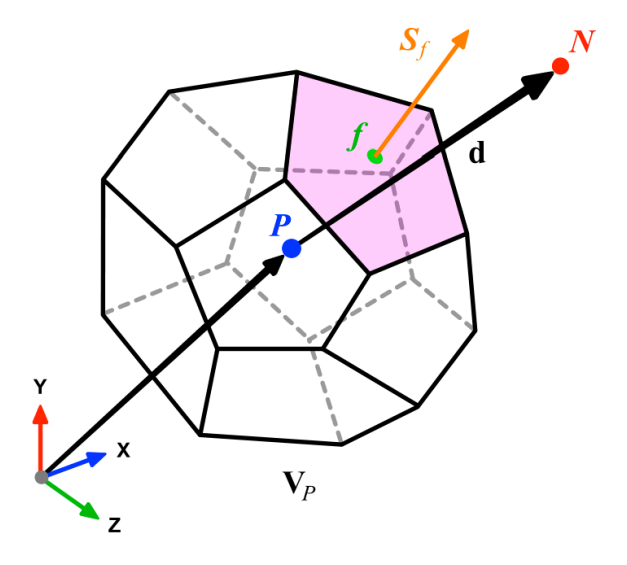

- The control volume  $V_P$  has a volume *V* and is constructed around point  $P$ , which is the centroid of the control volume. Therefore the notation  $V_P$ .
- The vector from centroid  $P$  of  $V_P$  to centroid  $N$  of  $V_N$  is named  ${\bf d}$ .
- The control volume faces are labeled *f*, which also denotes the face center.
- The face area vector  $\mathbf{S}_f$  point outwards from the control volume, is located at the face centroid, is normal to the face and has a magnitude equal to the area of the face.

• Let us divide the solution domain into arbitrary control volumes such as the one illustrated below.

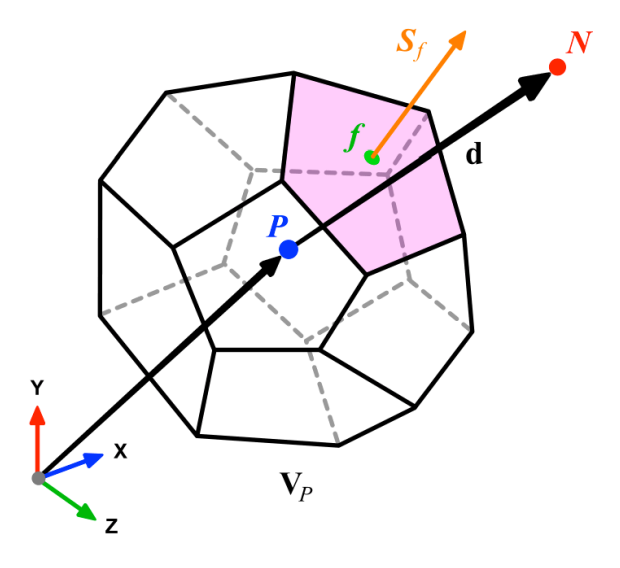

• In the control volume illustrated, the centroid is given by

$$
\int_{V_P} (\mathbf{x} - \mathbf{x}_P) dV = 0
$$

• In the same way, the centroid of face *f* is given by

$$
\int_{S_f} (\mathbf{x} - \mathbf{x}_P) dS = 0
$$

Let us divide the solution domain into arbitrary control volumes such as the one illustrated below.

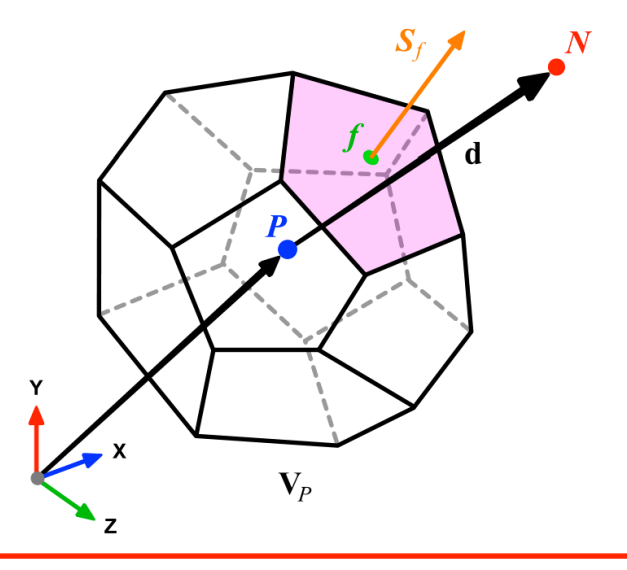

• Finally, we assume that the values of all variables are computed and stored in the centroid of the control volume  $V_P$  and that they are represented by a piecewise constant profile,

$$
\phi_P = \overline{\phi} = \frac{1}{V_P} \int_{V_P} \phi(\mathbf{x}) dV
$$

This is known as the collocated arrangement.

#### **VARIABLE ARRANGEMENT AND MEAN VALUE ASSUMPTIONS**

Let us integrate the general transport equation in space over arbitrary control volumes, this yields to

$$
\int_{V_P} \underbrace{\frac{\partial \rho \phi}{\partial t}}_{\text{temporal derivative}} dV + \int_{V_P} \underbrace{\nabla \cdot (\rho \mathbf{u} \phi) dV}_{\text{convective term}} - \int_{V_P} \underbrace{\nabla \cdot (\rho \Gamma_{\phi} \nabla \phi) dV}_{\text{diffusion term}} = \int_{V_P} \underbrace{S_{\phi}(\phi) dV}_{\text{source term}}
$$

• Next, we recall the Gauss's theorem,

$$
\int_V \nabla \cdot \mathbf{a}dV = \oint_{\partial V} d\mathbf{S} \cdot \mathbf{a}
$$

where  $\,\partial V_P\,$  is a closed surface bounding the control volume  $V_P$  and  $\,dS$ represents an infinitesimal surface element with associated normal  $\bf n$ pointing outward of the the surface  $\partial V_P$ .

• Notice that

$$
\mathbf{n}dS = d\mathbf{S}
$$

• Let us integrate the general transport equation in space over arbitrary control volumes, this yields to

$$
\int_{V_P} \underbrace{\frac{\partial \rho \phi}{\partial t} dV}_{\text{temporal derivative}} + \int_{V_P} \underbrace{\nabla \cdot (\rho \mathbf{u} \phi) dV}_{\text{convective term}} - \int_{V_P} \underbrace{\nabla \cdot (\rho \Gamma_{\phi} \nabla \phi) dV}_{\text{diffusion term}} = \int_{V_P} \underbrace{S_{\phi}(\phi) dV}_{\text{source term}}
$$

• Hereafter, we use the Gauss's theorem to convert the volume integrals into surface integrals,

$$
\frac{\partial}{\partial t} \int_{V_P} (\rho \phi) dV + \oint_{\partial V_P} \underbrace{d\mathbf{S} \cdot (\rho \mathbf{u} \phi)}_{\text{convective flux}} - \oint_{\partial V_P} \underbrace{d\mathbf{S} \cdot (\rho \Gamma_{\phi} \nabla \phi)}_{\text{diffusive flux}} = \int_{V_P} S_{\phi} (\phi) dV
$$

• Integrating in space each term of the general transport equation and by using Gauss's theorem, yields to the following discrete equations for each term

**Convective term:**  
\n
$$
\int_{V_P} \underbrace{\nabla \cdot (\rho \mathbf{u} \phi) dV}_{\text{convective term}} = \oint_{\partial V_P} d\mathbf{S} \cdot (\rho \mathbf{u} \phi) = \sum_{f} \int_{f} d\mathbf{S} \cdot (\rho \mathbf{u} \phi)_f \approx \sum_{f} \mathbf{S}_f \cdot (\rho \mathbf{u} \phi)_f = \sum_{f} \mathbf{S}_f \cdot (\rho \mathbf{u} \phi)_f
$$
\nwhere we have approximated the

**integrant by means of the mid point rule, which is second order accurate** 

**Diffusive term:**  
\n
$$
\int_{V_P} \underbrace{\nabla \cdot (\rho \Gamma_{\phi} \nabla \phi) dV}_{\text{diffusion term}} = \oint_{\partial V_P} d\mathbf{S} \cdot (\rho \Gamma_{\phi} \nabla \phi) = \sum_{f} \int_{f} d\mathbf{S} \cdot (\rho \Gamma_{\phi} \nabla \phi)_{f} \approx \sum_{f} \mathbf{S}_{f} \cdot (\rho \Gamma_{\phi} \nabla \phi)_{f} = \sum_{f} \mathbf{S}_{f} \cdot (\rho \Gamma_{\phi} \nabla \phi)_{f}
$$

**where we have approximated the integrant by means of the mid point rule, which is second order accurate** 

• Integrating in space each term of the general transport equation and by using Gauss's theorem, yields to the following discrete equations for each term

**Source term:** 

$$
\int_{V_P} S_{\phi} (\phi) dV = S_c V_P + S_p V_P \phi_P
$$

This approximation if exact if  $S_\phi$  is either constant of varies linearly **within the control volume; otherwise is second order accurate Sc is the constant part of the source term and Sp is the non-linear part** 

**Gradient term:** 

$$
(\nabla \phi)_P = \frac{1}{V_P} \sum_f (\mathbf{S}_f \phi_f)
$$

**where we have approximated the centroid gradients by using the Gauss theorem. This method is second order accurate** 

• Integrating in space each term of the general transport equation and by using Gauss's theorem, yields to the following discrete equations for each term

**Convective term:**  
\n
$$
\int_{V_P} \underbrace{\nabla \cdot (\rho \mathbf{u} \phi) dV}_{\text{convective term}} = \oint_{\text{convective flux}} d\mathbf{S} \cdot (\rho \mathbf{u} \phi) \Big|_{f} = \sum_{f} \mathbf{S}_f \cdot (\overline{\rho \mathbf{u} \phi})_f = \sum_{f} \mathbf{S}_f \cdot (\rho \mathbf{u} \phi)_f
$$
\n\n**Diffusive term:**  
\n
$$
\int_{V_P} \underbrace{\nabla \cdot (\rho \Gamma_{\phi} \nabla \phi) dV}_{\text{diffusion term}} = \oint_{\partial V_P} d\mathbf{S} \cdot (\rho \Gamma_{\phi} \nabla \phi) = \sum_{f} \int_{f} d\mathbf{S} \cdot (\rho \Gamma_{\phi} \nabla \phi)_f \approx \sum_{f} \mathbf{S}_f \cdot (\overline{\rho \Gamma_{\phi} \nabla \phi})_f = \sum_{f} \mathbf{S}_f \cdot (\rho \Gamma_{\phi} \nabla \phi)_f
$$

**Source term:** 

$$
\int_{V_P} S_{\phi} (\phi) dV = S_c V_P + S_p V_P \phi_P
$$

**Gradient term:** 

$$
(\nabla \phi)_P = \frac{1}{V_P} \sum_f (\mathbf{S}_f \phi_f)
$$

• Using the previous equations to evaluate the general transport equation over all the control volumes, we obtain the following semi-discrete equation

$$
\int_{V_P} \underbrace{\frac{\partial \rho \phi}{\partial t}}_{\text{temporal derivative}} dV + \sum_{f} \underbrace{\mathbf{S}_f \cdot (\rho \mathbf{u} \phi)_f}_{\text{convective flux}} - \sum_{f} \underbrace{\mathbf{S}_f \cdot (\rho \Gamma_{\phi} \nabla \phi)_f}_{\text{diffussive flux}} = \underbrace{(S_c V_P + S_p V_P \phi_P)}_{\text{source term}}
$$

where  $F^C = \mathbf{S} \cdot (\rho \mathbf{u} \phi)$  is the convective flux and  $F^D = \mathbf{S} \cdot (\rho \Gamma_{\phi} \nabla \phi)$ is the diffusive flux.

• Recalling that all variables are computed and stored at the centroid of the control volumes. The face values appearing in the convective and diffusive fluxes have to be computed by some form of interpolation from the centroid values of the control volumes at both sides of face *f*.

• By looking the figure below, the face values appearing in the convective flux can be computed as follows,

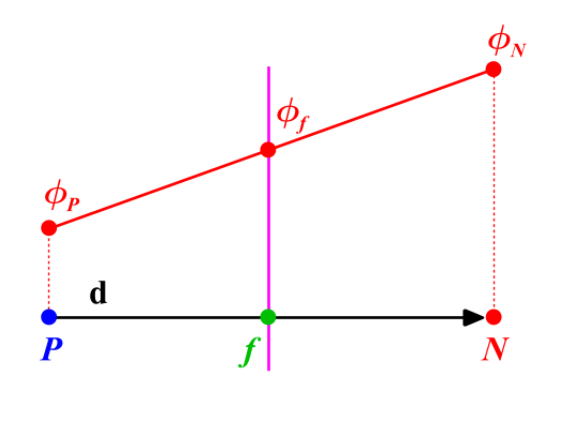

$$
\phi_f=f_x\phi_P+(1-f_x)\,\phi_N
$$

$$
f_x = \frac{fN}{PN} = \frac{|\mathbf{x}_f - \mathbf{x}_N|}{\|\mathbf{d}\|}
$$

• This type of interpolation scheme is known as linear interpolation or central differencing and it is second order accurate. However, it may generate oscillatory solutions (unbounded solutions).

• By looking the figure below, the face values appearing in the convective flux can be computed as follows,

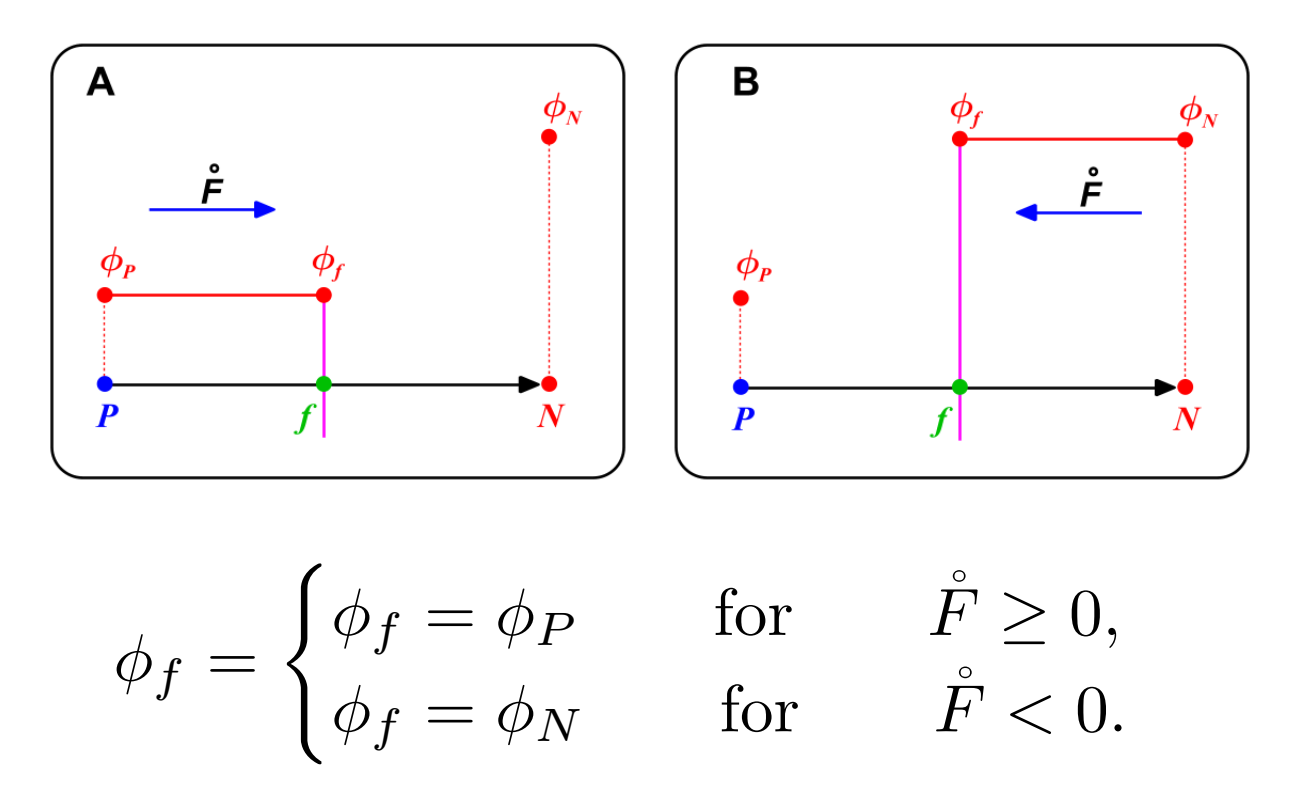

• This type of interpolation scheme is known as upwind differencing and it is first order accurate. This scheme is bounded.

• By looking the figures below, the face values appearing in the diffusive flux in an orthogonal mesh can be computed as follows,

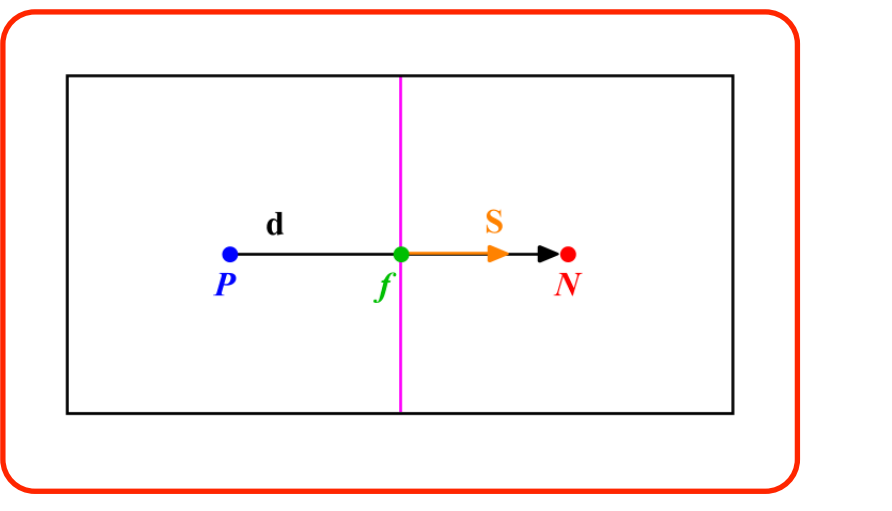

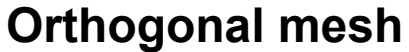

$$
\mathbf{S} \cdot (\nabla \phi)_f = |\mathbf{S}| \frac{\phi_N - \phi_P}{|\mathbf{d}|}.
$$

• This is a central difference approximation of the first order derivative. This type of approximation is second order accurate.

• By looking the figures below, the face values appearing in the diffusive flux in a non-orthogonal mesh can be computed as follows,

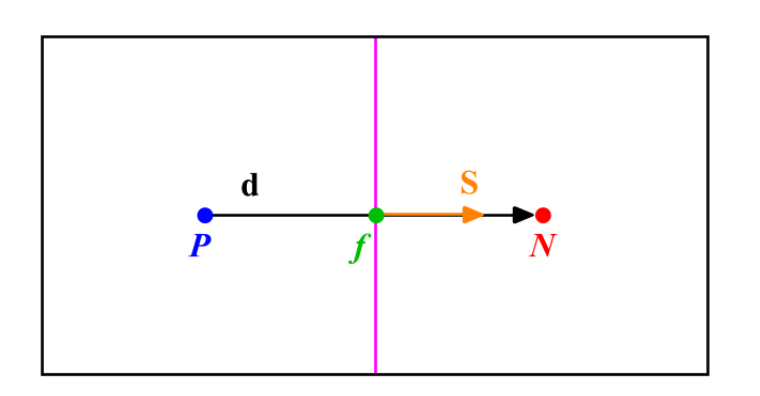

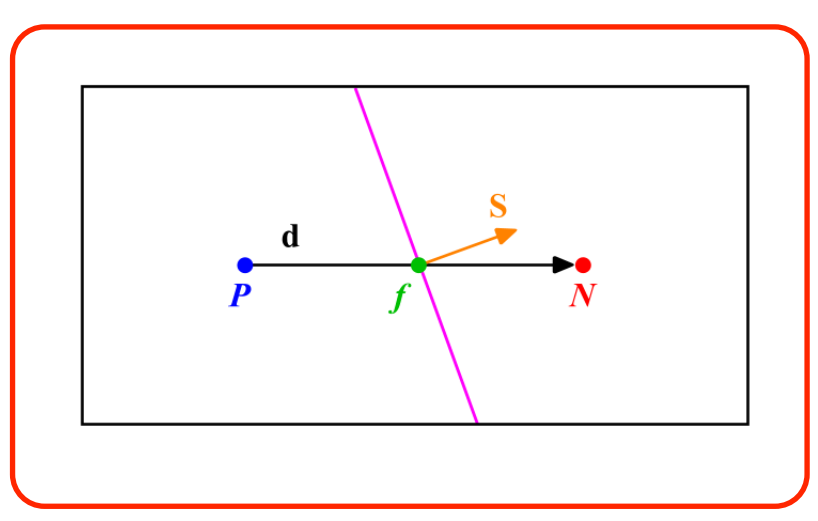

**Non-orthogonal mesh** 

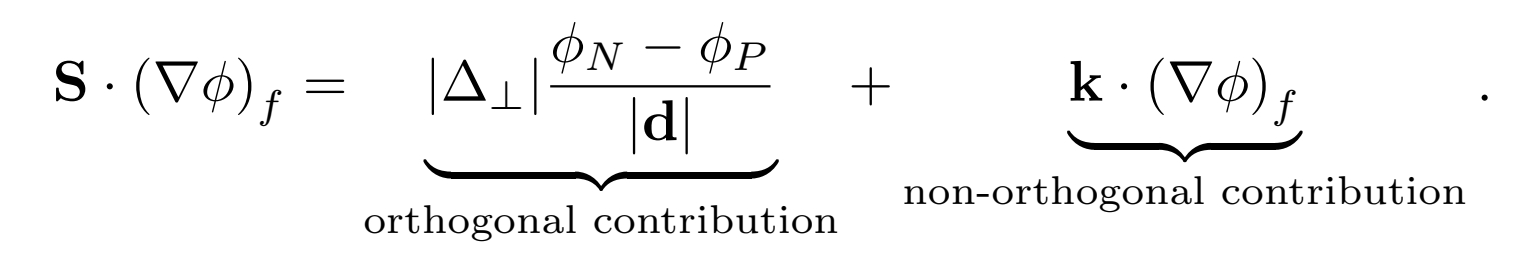

• This type of approximation is second order accurate but involves a larger truncation error. It also uses a larger numerical stencil, which make it less stable.

• By looking the figures below, the face values appearing in the diffusive flux in a non-orthogonal mesh can be computed as follows,

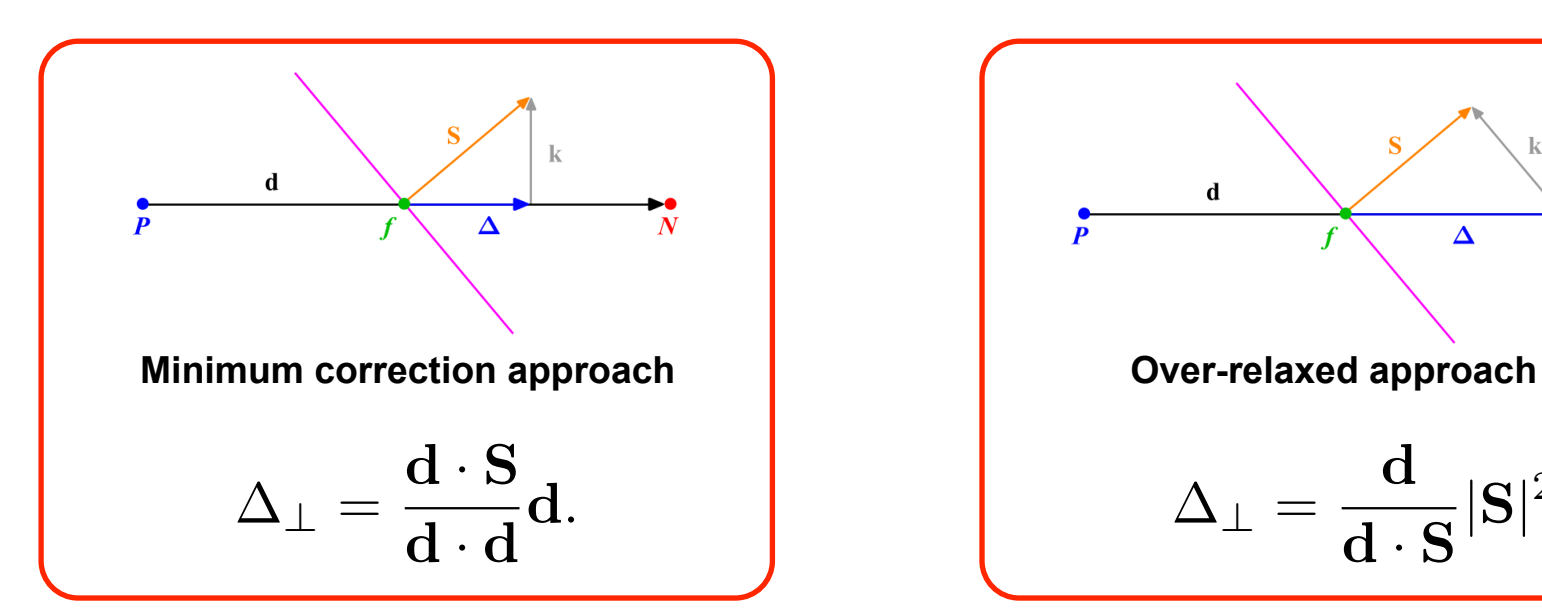

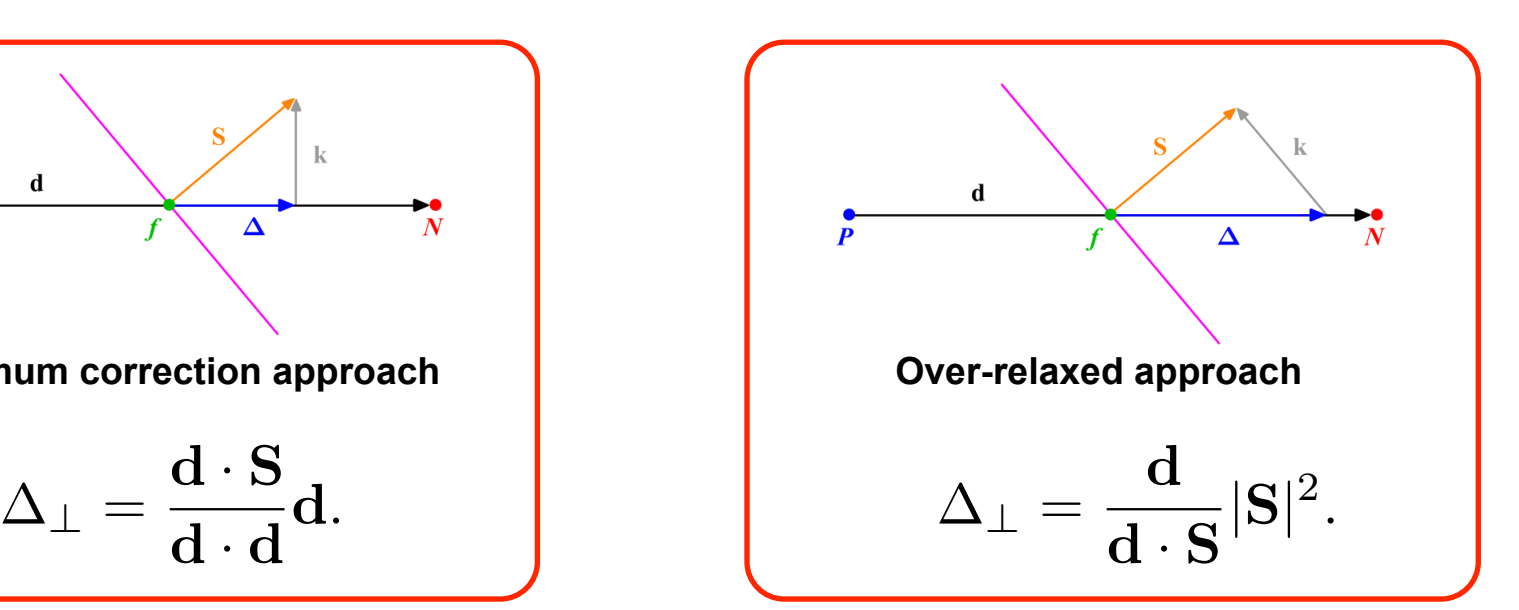

$$
\mathbf{S} = \Delta_{\perp} + \mathbf{k}.
$$

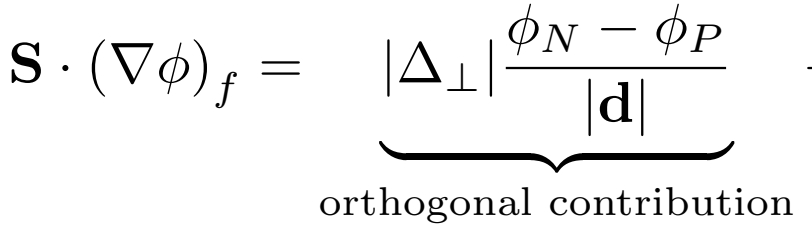

 $+\qquad \qquad {\bf k} \cdot {(\nabla \phi)}_f$ 

*.*

non-orthogonal contribution

• The gradient of the non-orthogonal contribution is computed by using Gauss theorem to find the gradient of the control volumes centroid, then the face gradient is found by using linear interpolation.

$$
\mathbf{S} \cdot (\nabla \phi)_f = \underbrace{\left| \Delta_{\perp} \right| \frac{\phi_N - \phi_P}{|\mathbf{d}|}}_{\text{orthogonal contribution}} + \underbrace{\left| \underbrace{\mathbf{k} \cdot (\nabla \phi)_f}_{\text{non-orthogonal contribution}} \right|}_{\text{non-orthogonal contribution}}
$$
\n
$$
\underbrace{\int_{V_P} \nabla \phi dV}_{\text{dV}_P} = \oint_{\partial V_P} d\mathbf{S} \phi
$$
\n
$$
(\nabla \phi)_P V_P = \sum_f (\mathbf{S}_f \phi_f)
$$
\n
$$
(\nabla \phi)_P = \frac{1}{V_P} \sum_f (\mathbf{S}_f \phi_f)
$$

where  $f_x = \frac{fN}{PN} = \frac{|\mathbf{x}_f - \mathbf{x}_N|}{|\mathbf{d}|}$ 

$$
\left(\nabla\phi\right)_f = f_x \left(\nabla\phi\right)_P + \left(1 - f_x\right) \left(\nabla\phi\right)_N
$$

• In the case of a skew mesh (as the one in the figure), we should introduce a correction in order to maintain second order accuracy and avoid unboundedness,

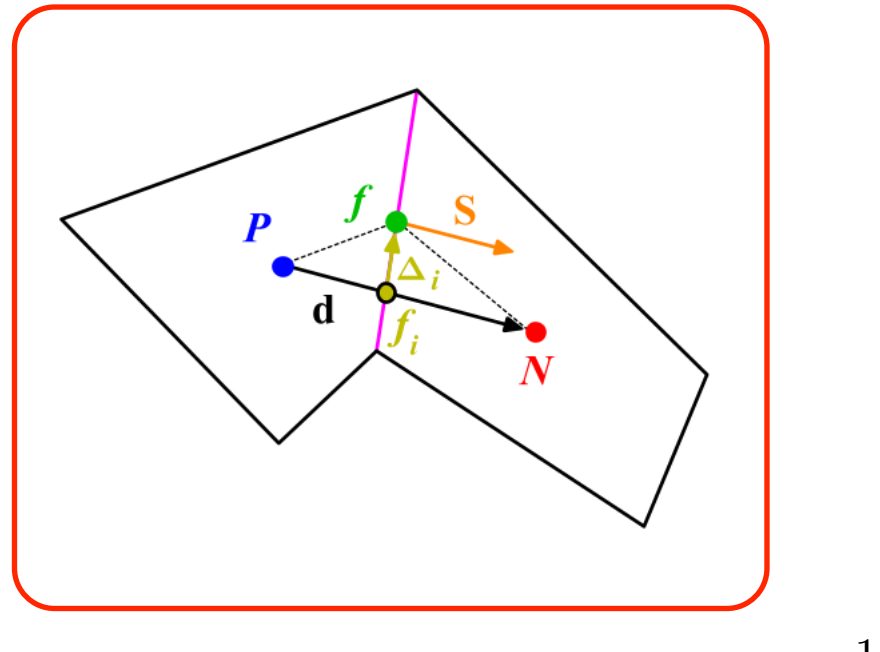

 $\nabla \phi_{f_i} = \frac{(\phi_N - \phi_P)}{|\mathbf{d}|}$ 

*|*d*|*

1.  $\phi_f = \phi_{f_i} + \Delta_i \cdot (\nabla \phi)_{f_i}$ 

$$
2. \quad \phi_{f_i} = f_x \phi_P + (1 - f_x) \phi_N
$$

$$
\nabla \phi_{f_i} = f_x \nabla \phi_P + (1 - f_x) \nabla \phi_N
$$

$$
f_x = \frac{f_i N}{PN} = \frac{|\mathbf{x}_{f_i} - \mathbf{x}_N|}{\mid \mathbf{d} \mid}.
$$

$$
\mathbf{3.} \quad (\nabla \phi)_P = \frac{1}{V_P} \sum_f \mathbf{S}_f \phi_f = \frac{1}{V_P} \sum_f \mathbf{S}_f \left[ \phi_{f_i} + \Delta_i \cdot (\nabla \phi)_{f_i} \right]
$$

Initial approximation of the face gradient

• In the case of a skew mesh (as the one in the figure), we should introduce a correction in order to maintain second order accuracy and avoid unboundedness,

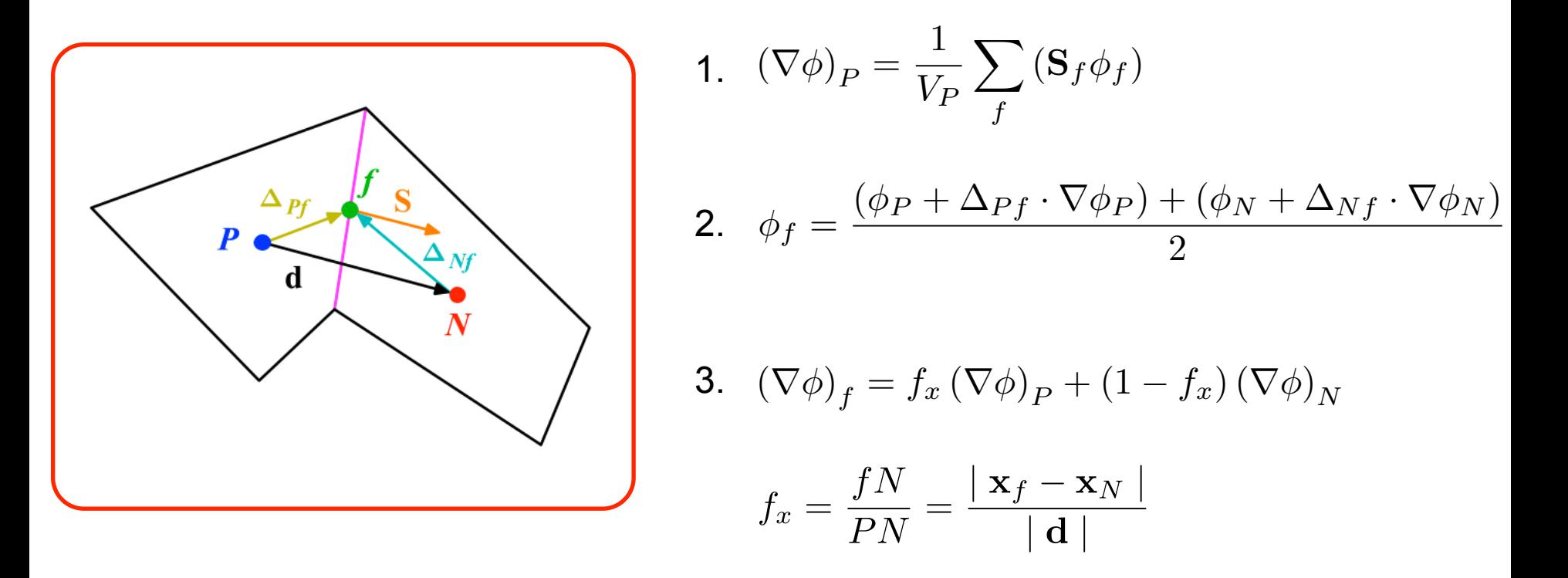

 $\phi_f = \dfrac{(\phi_P + \phi_N)}{2} \qquad \text{and} \quad \nabla \phi_f = \dfrac{(\nabla \phi_P + \nabla \phi_N)}{2} \qquad \text{are the initial approximations}$ and

• **Mesh induced errors.** In order to, maintain second order accuracy and to avoid unboundedness, we need to correct non-orthogonality and skewness errors.

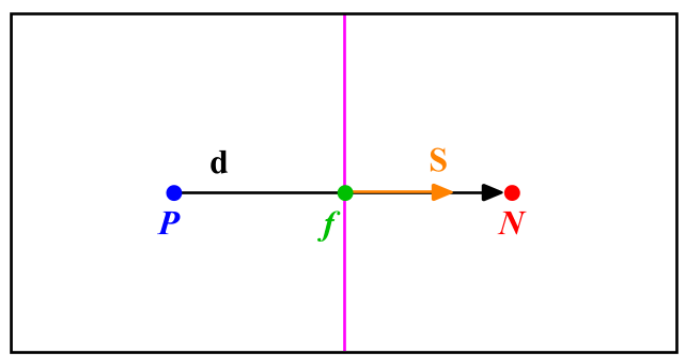

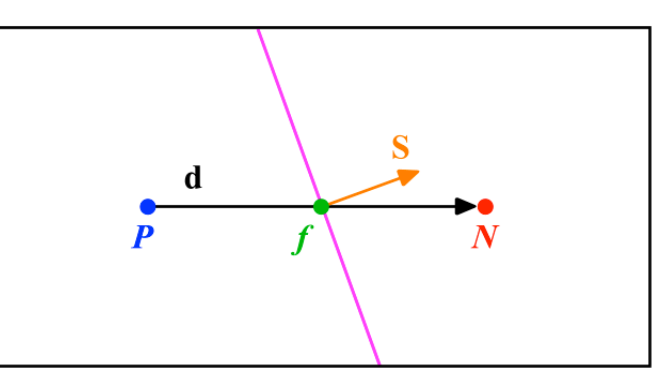

**Orthogonal and non skew mesh Mon-orthogonal and non skew mesh** 

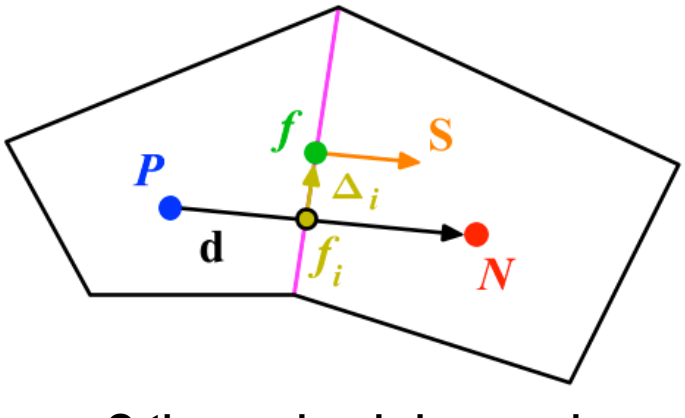

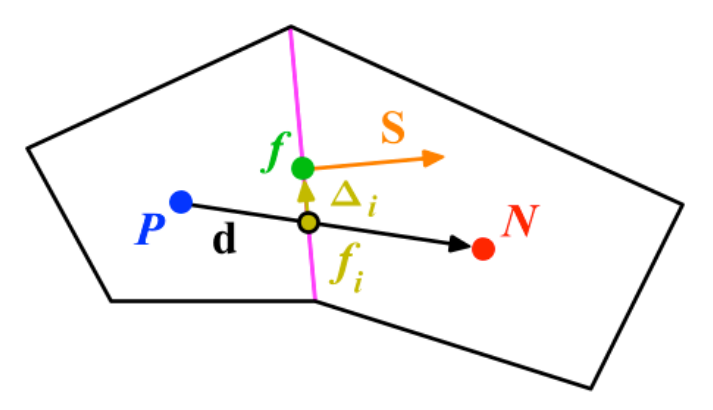

**Orthogonal and skew mesh Non-orthogonal and skew mesh in the UP** 

• Using the previous equations to evaluate the general transport equation over all the control volumes, we obtain the following semi-discrete equation

$$
\int_{V_P} \underbrace{\frac{\partial \rho \phi}{\partial t}}_{\text{temporal derivative}} dV + \sum_{f} \underbrace{\mathbf{S}_f \cdot (\rho \mathbf{u} \phi)_f}_{\text{convective flux}} - \sum_{f} \underbrace{\mathbf{S}_f \cdot (\rho \Gamma_{\phi} \nabla \phi)_f}_{\text{diffussive flux}} = \underbrace{(S_c V_P + S_p V_P \phi_P)}_{\text{source term}}
$$

where  $F^C = \mathbf{S} \cdot (\rho \mathbf{u} \phi)$  is the convective flux and  $F^D = \mathbf{S} \cdot (\rho \Gamma_{\phi} \nabla \phi)$ is the diffusive flux. where  $F^C = \mathbf{S} \cdot (\rho \mathbf{u} \phi)$ 

- After spatial discretization, we can proceed with the temporal discretization. By proceeding in this way we are using the Method of Lines (MOL).
- The main advantage of the MOL method, is that it allows us to select numerical approximations of different accuracy for the spatial and temporal terms. Each term can be treated differently to yield to different accuracies.

• Now, we evaluate in time the semi-discrete general transport equation

$$
\int_{t}^{t+\Delta t} \left[ \left( \frac{\partial \rho \phi}{\partial t} \right)_{P} V_{P} + \sum_{f} \mathbf{S}_{f} \cdot (\rho \mathbf{u} \phi)_{f} - \sum_{f} \mathbf{S}_{f} \cdot (\rho \Gamma_{\phi} \nabla \phi)_{f} \right] dt
$$
  
= 
$$
\int_{t}^{t+\Delta t} (S_{c} V_{P} + S_{p} V_{P} \phi_{P}) dt.
$$

- At this stage, we can use any time discretization scheme, *e.g.*, Crank-Nicolson, euler implicit, forward euler, backward differencing, adamsbashforth.
- It should be noted that the order of the temporal discretization of the transient term does not need to be the same as the order of the discretization of the spatial terms. Each term can be treated differently to yield different accuracies. As long as the individual terms are at least second order accurate, the overall accuracy will also be second order.

• After spatial and temporal discretization and by using equation

$$
\int_{t}^{t+\Delta t} \left[ \left( \frac{\partial \rho \phi}{\partial t} \right)_{P} V_{P} + \sum_{f} \mathbf{S}_{f} \cdot (\rho \mathbf{u} \phi)_{f} - \sum_{f} \mathbf{S}_{f} \cdot (\rho \Gamma_{\phi} \nabla \phi)_{f} \right] dt
$$

$$
= \int_{t}^{t+\Delta t} (S_{c} V_{P} + S_{p} V_{P} \phi_{P}) dt.
$$

in every control volume  $V_P$  of the domain, a system of linear algebraic equations for the transported quantity  $\phi$  is assembled

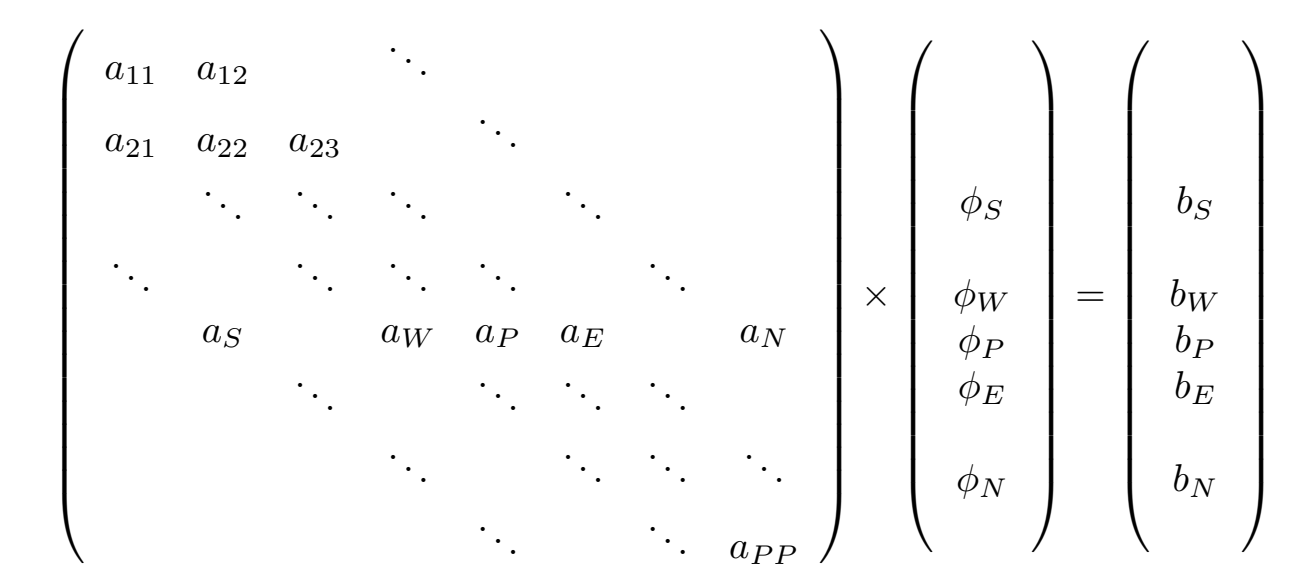

and which can be solved by using any iterative or direct method.

#### So, what does OpenFOAM® do?

It simply discretize in space and time the governing equations in arbitrary polyhedral control volumes over the whole domain. Assembling in this way a large set of linear discrete algebraic equations (DAE), and then it solves this system of DAE to find the solution of the transported quantities.

Therefore, we need to give to OpenFOAM® the following information:

- Discretization of the solution domain or the mesh. This information is contained in the directory **constant/polyMesh**.
- Boundary conditions and initials conditions. This information is contained in the directory **0/**.
- Physical properties such as density, gravity, diffusion coefficient, viscosity, etc. This information is contained in the directory **constant/**.
- Physics involve, such as turbulence modeling, mass transfer, etc. This information is contained in the directories **constant/** and/or **system/**

**<sup>&</sup>quot;This offering is not approved or endorsed by OpenCFD Limited, the producer of the OpenFOAM software and owner of the OPENFOAM® and OpenCFD® trade marks."** 

#### So, what does OpenFOAM® do?

Therefore, we need to give to OpenFOAM® the following information:

- How to discretize in space each term of the governing equations (diffusive, convective, gradient and source terms). This information is set in the **system/**fvSchemes dictionary.
- How to discretize in time the obtained semi-discrete governing equations. This information is set in the **system/**fvSchemes dictionary.
- How to solve the linear system of discrete algebraic equations. This information is set in the **system/**fvSolution dictionary.
- Set runtime parameters and general instructions on how to run the case (such as time step and maximum CFL number). This information is set in the **system/**controlDict dictionary.
- Additionally, we may set sampling and functionObjects for postprocessing. This information is contained in the specific dictionaries contained in the directory **system/**.

**<sup>&</sup>quot;This offering is not approved or endorsed by OpenCFD Limited, the producer of the OpenFOAM software and owner of the OPENFOAM® and OpenCFD® trade marks."** 

# **Thank you for your attention**

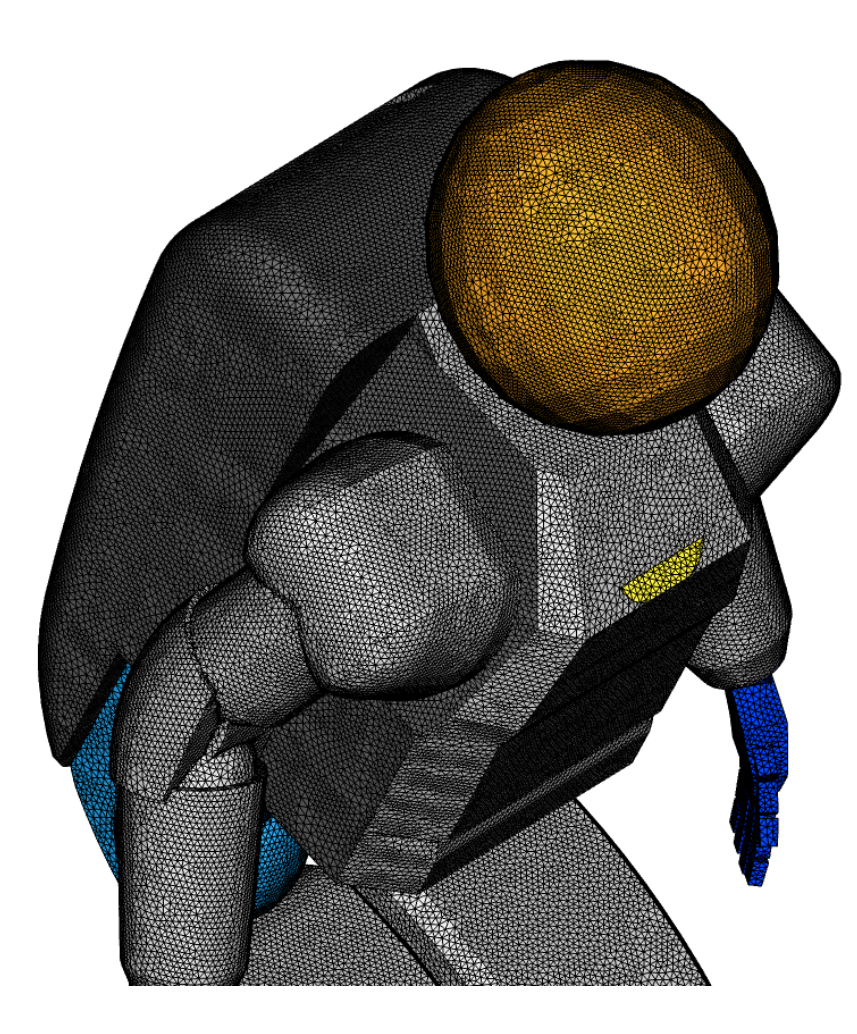

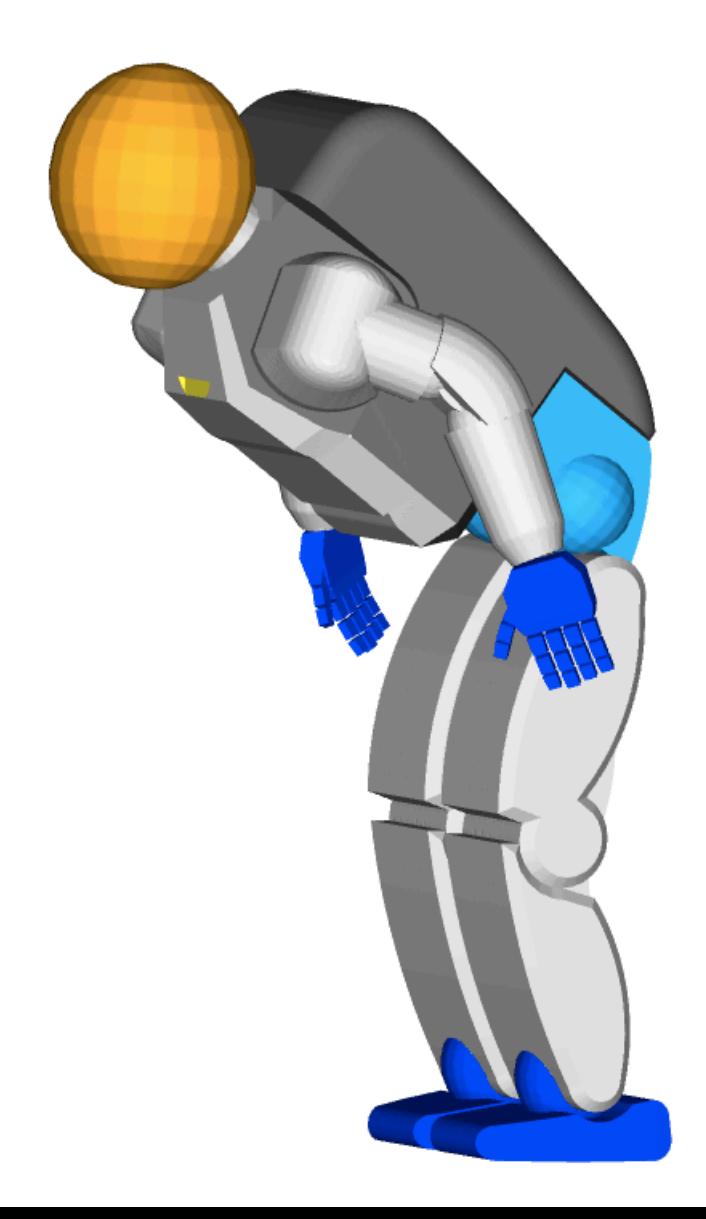